## **Veeware Audio Editor +Активация Скачать бесплатно без регистрации For PC**

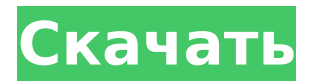

Veeware Audio Editor — простой аудиоредактор для Windows Media. Он предназначен для быстрого редактирования или преобразования аудиофайлов, аудиофайлов Quicktime (M4A), MP3, MP2, WAV, WMA и Ogg. Особенности: • Преобразование аудиофайлов в другие форматы и наоборот. • Редактировать аудиофайлы. Обрезайте,

вырезайте и копируйте различные разделы аудиофайлов. • Преобразование аудио в MP3, MP2 и т.д. • Импорт и экспорт аудио на компьютеры Mac и Windows и обратно. • Оснащен мощным редактором для работы непосредственно с аудиофайлом. • К аудиофайлам можно добавлять различные эффекты.# \$NetBSD: Makefile,v 1.22 2020/08/17 20:20:40 adam Exp \$ DISTNAME= librevenge-0.0.1

PKGNAME= \${PYPKGPREFIX}-\${DISTNAME} КАТЕГОРИИ= разработка Python MASTER SITES= \${MASTER SITE P YPI:=s/revenge/librevenge/} MAINTAINER= pkgsrcusers@NetBSD.org ДОМАШНЯЯ  $CTPAHUUA= KOMMEHTAPU\check{U} =$ Модуль Python py3 для регистрации и доступа к событиям Windows ЛИЦЕНЗИЯ= \${PERL5 LICENSE} WRKSRC= \${WRKDIR}/librevenge

USE\_LANGUAGES= c C++ 11 USE\_TOOLS+= pydocp .include "../../lang/python/egg.mk" .include "../../lang/python/egg-debug.mk" .include "../../mk/bsd.pkg.mk" сервер пакетов импорт ( "ошибки" "ФМТ" "io/ioutil" "Операционные системы" "путь/путь к файлу" "стрконв" "github.com/pkg/ошибки" "github. com/rancher/rancher/pkg/server/ф едерация"

"github.com/ранчер/ранчер

Veeware Audio Editor Crack — это полнофункциональный аудиоредактор, который позволяет легко записывать, редактировать и микшировать аудиофайлы на ПК. Вы можете использовать этот инструмент для обрезки, редактирования и объединения аудиофайлов, их воспроизведения, применения фильтров и эффектов и многого

другого. В дополнение к своим встроенным функциям Veeware Audio Editor Cracked 2022 Latest Version поддерживает любой аудиоформат на основе формы волны. Программа невероятно проста в использовании. Просто поместите свои аудиофайлы в программу, нажмите «Добавить», чтобы начать запись, и отредактируйте звук внутри. Программа также содержит множество полезных

эффектов, фильтров и параметров редактирования. После записи программа воспроизводит ваши аудиофайлы в удобном интерфейсе. Вы можете щелкнуть правой кнопкой мыши или дважды щелкнуть аудиофайл, чтобы начать его редактирование. Функции - Редактировать и микшировать аудиофайлы. - Вырезать, копировать и вставлять аудио. -

обрезайте и микшируйте их. - Отрегулируйте громкость звука. - Применение фильтров и эффектов. - Разделите звук на несколько дорожек. - Воспроизведение нескольких аудиофайлов одновременно. - Добавляйте собственные аудиофайлы к любой дорожке. - Применение эффектов к аудио. - Преобразование аудио в другие типы. - Настройка параметров

Воспроизводите аудиофайлы,

звука. - Беспрепятственно конвертируйте и конвертируйте аудиофайлы в другие форматы. - Удалить вокал из аудиофайлов. - Инвертировать аудиофайлы. - Дублируйте аудиофайлы. - Добавить эквалайзер к аудиофайлам. - Создание отчетов вашего аудио. - Автоматически настроить звук. - Установите фиксированную или переменную длину для редактирования аудио. -

Преобразование аудиофайлов в формат без потерь. - Автоматически регулировать темп звука. - Преобразование аудиофайлов в формат компактдиска. - Добавляйте поля повтора, комментария и источника к аудиофайлам. - Переработать звук. - Изменить высоту звука. - Изменить громкость звука. - Примените эффект сдвига высоты тона к звуку. - Добавить эффекты к

аудио. - И многое другое! Преимущества - Легко использовать. - Быстро загружается. - Автоматическое удаление вокала. - Поддерживает множество форматов. - Поддержка множества эффектов и фильтров. - Функция отмены/возврата. - Поддерживает перетаскивание. - Обрезка. - Слияние. - Воспроизведение аудиофайлов. -

## Разграничение. - Считается аудио общего назначения 1709e42c4c

технических деталях, редактирование аудио теперь является частью рабочего процесса каждого. Ежедневно создается, микшируется, прессуется и рассылается по миру так много слоев аудио в стольких форматах. Невероятно

Видео: \*\*Если вы хотите поддержать меня, сделайте покупку на Da Не увязая во всех

**Veeware Audio Editor Torrent (Activation Code)**

подумать, что мы можем сделать с помощью доступных нам основных инструментов. Я использую это программное обеспечение больше, чем любое другое, с которым я знаком. Как дизайнер, я редактирую всю свою музыку и аудиоклипы, прежде чем использовать их в своих проектах. Это работает очень хорошо. Хотя ему может не хватать функциональности, как в других аудиоредакторах,

которые я использовал в прошлом, он более чем компенсирует это за то время, которое экономит мне время. Более того, программа поддерживает множество форматов и очень удобна для пользователя. проспекты Категория: монтаж аудио Редактирование аудио Редактирование аудио, как и любой другой тип редактирования, включает в

себя множество аспектов, для работы которых требуется подходящее программное обеспечение. Хотя для быстрого и простого редактирования не требуются расширенные инструменты, более взыскательные пользователи могут захотеть найти масштабируемые, многофункциональные решения. Но что же остается случайным, стремящимся пользователям? В

этот рынок. Veeware Audio Editor не слишком сложен и не слишком урезан для редактора, что делает его полезным инструментом для пользователей, стремящихся настроить звук более детально. Интуитивное и простое решение Тем, кто ищет более 18 / 29

этом сценарии необходима

программное обеспечение,

которое, к счастью, насытит и

золотая середина, и есть

продвинутое программное обеспечение, чем простой аудиоредактор, вам повезло. С программой легко начать работу, и, как и в большинстве современных программ, она имеет простой для понимания интерфейс, в котором почти все опции находятся на расстоянии вытянутой руки. Вставьте свой аудиофайл и начните его настраивать. Учебное пособие, которое представляется вам в

начале, хорошо подходит для того, чтобы проинструктировать пользователей о том, как работать с такой программой.Вы можете выделить часть вашего аудио и, в зависимости от ваших предпочтений, вы можете применить любой тип фильтра или эффекта, который вы хотите. Кроме того, вы также можете обрезать и вырезать части вашего аудио, а также объединить два отдельных

## файла вместе. Способы обогатить звук

**What's New In?**

Veeware Audio Editor — это качественный аудиоредактор с более чем 10 функциями. • Вырежьте длинный файл и найдите аудио, обрежьте, объедините, разделите и вставьте аудиоклипы друг в друга. • Вырежьте часть

аудиофайла и найдите аудио, удалите часть аудио, обрежьте, объедините, разделите и вставьте аудиоклипы друг в друга. • Ваш звук может быть обрезан на 1 раз, 5 раз, 10 раз, 15 раз, 50 раз, 100 раз. • Пакетные функции: вырезать, удалить, обрезать, объединить, разделить, вставить друг в друга. • Отрегулируйте громкость каждой части: вверх, вниз, сделать громче, ниже,

отрегулировать громкость. • Применить: удалить свой, лучший и каждый. • Инвертирует: влево, вправо, инвертировать все. • Удалить голос: удалить его, удалить все, удалить человеческий голос. • 5 различных типов эквалайзера: Band Pass, High Pass, Low Pass, Band Reject, High Reject, Low Pass, High Pass с обратной связью, High Pass с обратной связью, High Pass без обратной

связи, High Pass без обратной связи, Low Pass без обратной связи, Low Pass с обратной связью, Low Pass с обратной связью, Band Reject с обратной связью, Band Reject без обратной связи. • Вы можете создавать файлы размером с удаленный голос, удалять голос и создавать новый файл для оставшейся части аудио. • Вы можете сделать один и тот же цикл для одной и той же песни. • Вы

часть аудио в несколько файлов. • Вы можете создать один и тот же файл с несколькими инструментами и дать им разные имена. Avid аудиоредактор Описание Avid Audio Editor: Avid Media Composer — это очень мощный нелинейный редактор с возможностями временной шкалы и нелинейного редактирования (NLE), который

можете копировать одну и ту же

используется для различных задач видеопроизводства. Он используется профессионалами и любителями для редактирования видеоматериалов, добавления визуальных эффектов и создания профессиональных видеороликов. Он в основном используется в пост-продакшн. Используйте Avid Media Composer для следующих задач редактирования: обрезка,

слияние, объединение, удаление ненужных материалов, объединение видео- и аудиофайлов, а также импорт и экспорт. Конвертировать в MP3 Преобразовать в MP3 Описание: Convert to MP3 — это бесплатный аудио конвертер, который может конвертировать видео в аудио MP3. Зачем вам нужно конвертировать видео в формат MP3? Причина проста. Различные видеофайлы

**System Requirements For Veeware Audio Editor:**

Регион: EA, EU, JP (азиатский), NA, PT (азиатский), SA (азиатский) ОС: Windows 7 SP1, Windows 8.1, Windows 10 Процессор: Intel Core i5-4570, AMD Phenom II X4 940 Программное обеспечение: мы рекомендуем не менее 4 ГБ ОЗУ, графическую карту DirectX 12 с 64-разрядной ОС, ЦП, необходимый для стабильности

системы и максимальной производительности. Для обновления программного обеспечения и игр требуется подключение к Интернету. Также требуется для загрузки игровых данных и патчей. Дополнительные примечания: используется все оборудование